- 13 ISBN 9787508458953
- 10 ISBN 7508458958

出版时间:2008-9

 $(2008.09)$ 

页数:277

版权说明:本站所提供下载的PDF图书仅提供预览和简介以及在线试读,请支持正版图书。

## www.tushu000.com

 $\mathbf 2$ 述Windows XP的基本操作、文件管理、磁盘管理及其附件与游戏等内容;第3章文字处理,主要介 Word Word Word 4 ,主要介绍Excel2003相关的基础知识,对于.Excel2003中的工作表、公式、图表的相关内容做了较为  $5$  , the ppt of PPT ppt ppt ppt ppt  $5$ 6<br>Frontpage2003<br>Frontpage2003<br>7 Frontpage2003 and The Prontpage and Security and Terms and Terms and Terms and Terms and Terms and Terms and Te  $8$ e statement of the contract of the contract of the contract of the contract of the contract of the contract of the contract of the contract of the contract of the contract of the contract of the contract of the contract of

 $\mu$ 

 $9$  1

 $9$ Inenet

 $1 \t 1.1 \t 1.1.1 \t 1.1.2 \t 1.1.3$ <br>1.2  $1.2 \t 1.2.3 \t 1.1.3$  $1.1$   $1.1.1$   $1.1.2$   $1.2.2$   $1.2.3$  $1.3$  1.31  $1.32$  1.3.3  $1.4$  $1.4.1$   $1.4.2$   $1.4.3$   $1.4.4$   $2$  $2.1$  2.1.1  $2.1.2$  2.1.3 2.2 WindowsXP 2.2.1 WindowsXP 2.2.2 WindowsXP 2.2.3 WindowsXP 2.3 WindowsXP 2.31 2.32 2.3.3<br>2.3.4 2.3.5 2.3.5 2.3.6 2.3.7 2.4 WindowsXP 2.3.4 2.3.5 "2.3.6 2.3.7 2.4 WindowsXP 2.4.1  $2.42$  2.5 WindowsXP  $2.51$  2.5.2  $253$   $254$   $26W$ indowsXP  $261$   $262$ 2.6.3 2.64 2.65 3 3.1 Word2003 3.1.1  $Word20031.2$   $Word2003$   $32$   $Word2003$   $321$   $322$  $323$   $324$   $325$   $326$   $327$ 3.2.8 33Word2003 3.3.1 3.3.2 3.3.3 3.3.4 3.4 Word2003 3.4.1 3.4.2 3.4.3 3.5 Word2003  $35.1$   $35.2$   $35.3$   $35.4$   $35.5$   $36$ Word2003  $361$   $362$   $363$   $364$   $4$ 4.1 Excel2003 4.1.1 Excel20034.1.2 Excel2003 4.2  $4.21$   $4.22$   $4.2$   $4.3$   $4.4$   $4.4$   $4.1$  $4.4.2$   $4.5$   $4.5.1$   $4.5.2$   $4.5.3$   $4.6$  Excel 2003  $461$   $462$   $463$   $464$ 4.6.5 Web 4.6.6 Web 4.6.7 Web 4.6.7 Web 5.1 PowerPoint2003 5.1.1 PowerPoim5.1.2 PowerPoint 5.1.3 PowerPoint 5.1.4 PowerPoim 5.1.5 PowerPoint 5.2 5.2.1 5.2.2  $5.2.5$   $5.2.5$   $5.2.4$   $5.2.3$   $5.2.4$   $5.2.1$   $5.3.1$  $5.32$   $5.4$   $5.4$   $5.41$   $5.42$   $5.43$  $55$   $551$   $552$   $552$   $553$ 6 6.1 FrontPage2003 6.1.1 MicrosoftFrontPage2003 6.1.2 MicrosoftFrontPage2003 6.1.3 MicrosoftFrontPage20036.1.4 FrontPage2003 6.2  $6.21$   $6.22$   $6.23$   $6.3$   $6.3$   $6.31$ e and the term and the term of the set of the term of the term of the term of the term of the term of the term of the term of the term of the term of the term of the term of the term of the term of term of the term of the

## word word  $\mu$  $\frac{1}{2}$  a  $\frac{1}{2}$  ,  $\frac{1}{2}$  ,  $\frac{1$  $\alpha$

制表格。2.插入表格内容在表格建立好后,可向单元格输入文字、图形等内容。按Tab键使插入点往 Shift+Tab 后单击。当插入点到达表中最后一单元格时,再按Tab键,Word将为此表白动添加一行。

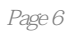

本站所提供下载的PDF图书仅提供预览和简介,请支持正版图书。

:www.tushu000.com